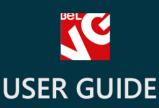

### SwipBox Integration

# Suip Box

## BELVG

OUR SUPPORT TEAM: STORE@BELVG.COM, SKYPE: STORE.BELVG

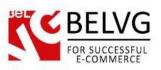

### **Table of Contents**

| 1. | Introduction to SwipBox Integration | .3 |
|----|-------------------------------------|----|
| 2. | How to Install and Deactivate       | .4 |
| 3. | How to Configure                    | .5 |
| 4. | How to use                          | .8 |

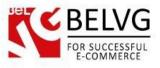

### 1. Introduction to SwipBox Integration

**Prestashop SwipBox Integration** module installs a new delivery method which allows customers to pick up their products at SwipBox storage rooms.

### Key features:

- Integrate your store with SwipBox service to let your customers pick up their products from any of SwipBox hotspots;
- The list of SwipBox storage rooms are provided on Google map on the checkout page;
- The information about storage rooms that are selected by customers with the exact address is available in the admin panel.

### **Overall Information**

SwipBox is a popular Danish delivery service which includes a wide network of storage rooms across the country where customers can pick up goods that they have purchased through the Internet.

SwipBox module integrates your store with this service, adding a new shipping method to your checkout page.

Customers, who select this method, will see the list of available SwipBox storage locations on Google map, so they will be able to easily find and choose the closest one.

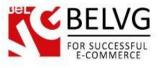

### 2. How to Install and Deactivate

### How to Install

1. Set 777 or 0777 on the folders: '/modules/'

Important! Change all permissions back after installation.

2. Go to **Modules** -> **Add a module from my computer** -> choose the file (.**zip**) -> upload this module. Choose module in section **Front Office Features** and install it.

3. Go to Advanced Parameters -> Performance -> click the Clear Smarty Cache button

### **How to Deactivate**

Click the button **Disable in Modules -> Front Office Features**.

To remove the extension form the server, press Delete in Modules -> Front Office Features.

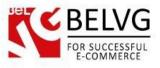

### 3. How to Configure

When the module is installed it is necessary to set up basic settings. Log into your admin panel and go to Modules – Modules – Delivery by SwipBox – Configure.

The main settings include two sections:

• SwipBox API details – in this section you need to enter SwipBox API key which will let you synchronize your store with the service.

| ຊ 📫 | MODULES / BELVG_SWIPBOX / FCON |                                  | e i i i i i i i i i i i i i i i i i i i | ate Manage hool |
|-----|--------------------------------|----------------------------------|-----------------------------------------|-----------------|
|     | SWIPBOX API DETAILS            |                                  |                                         |                 |
|     | * Enable test mode:            | YES NO                           |                                         |                 |
|     | Test GUID for SwipBox account  | 7d3d3723f9f841c58e9324abba5c661a |                                         | 1               |
|     | GUID for SwipBox account       |                                  |                                         |                 |
|     |                                |                                  |                                         |                 |

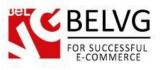

 Find nearest station – here you need to enter the address of the point, which will be displayed on Google Map by default. If the customer uses SwipBox service for the first time or has no favorite hotspots he will see points nearest to this address. Otherwise he will see his favorite hotspots first.

|                                                                                                    |                                                         |           | Defau     | lt addre     | ss details   |
|----------------------------------------------------------------------------------------------------|---------------------------------------------------------|-----------|-----------|--------------|--------------|
| Q MODULES / BELVG_SWIPBOX /<br>Configure "Delivery by                                                                                                    |                                                         | e<br>Back | Translate | Check update | Manage hooks |
| FIND NEAREST STATION   FIND NEAREST STATION     add   add <t< th=""><th></th><th></th><th></th><th></th><th></th></t<> |                                                         |           |           |              |              |
| bbs                                                                                                    | _1 Rosenvangs Alle 12                                   |           |           |              |              |
|                                                                                                    | Format: alphanumeric(100)                               |           |           |              |              |
|                                                                                                    | ty Aarhus                                               |           |           |              |              |
| ri-                                                                                                    | Format: alphanumeric(100)                               |           |           |              |              |
| 6.                                                                                                    | ip 8000                                                 |           |           |              |              |
| ()<br>()                                                                                                    | Format: alphanumeric(6)                                 |           |           |              |              |
|                                                                                                    | ry DK                                                   |           |           |              |              |
| os<br>ŏ                                                                                                    | Format: alphanumeric(6)                                 |           |           |              |              |
| parc                                                                                                    | ze 1                                                    |           |           |              |              |
|                                                                                                    | Format: 1 for small, 2 for medium or 3 for large parcel |           |           |              |              |

New SwipBox carrier is added to carriers list.

| Ber                                                                                                    |          |                     |                 |      |                                                                                                    |          | 1             | Vew carri  | er is added |
|----------------------------------------------------------------------------------------------------|----------|---------------------|-----------------|------|----------------------------------------------------------------------------------------------------|----------|---------------|------------|-------------|
| Q                                                                                                    |          | SHIPPING<br>Carrier | / CARRIERS<br>S |      |                                                                                                    |          |               | Add        | new carrier |
| <b>87</b> 80<br><b>1</b>                                                                                                    | CARRIERS | 4                   |                 |      |                                                                                                    |          |               |            | 02          |
|                                                                                                    |          | ID 🔻 🔺              | Name 🏲 🔺        | Logo | Delay                                                                                                    | Status   | Free Shipping | Position V |             |
| <ul> <li>2. 7. </li> <li>8. 8.</li> <li>8. 8.</li></ul> |          |                     |                 |      |                                                                                                    | - •      | - •           |            | Q Search    |
|                                                                                                    |          | 2                   | My carrier      |      | Delivery next day!                                                                                                 | ×        | ×             | <b>+</b> 0 | 🖋 Edit 🔻    |
| 60                                                                                                    |          | 11                  | Pickup at store |      | Pickup at store                                                                                                    | ×        | ×             | <b>+</b> 1 | 🖋 Edit 🔻    |
| Ø                                                                                                    |          | 19                  | Freight Company |      | Depends on the freight company [1-2 days]                                                                          | <b>~</b> | ×             | <b>‡</b> 2 | 🖋 Edit 🔻    |
| <b>ус</b><br>Ф.                                                                                                    |          | 22                  | SwipBox         | swip | den nye måde at sende og modtage pakker. Kun 3 priser på pakkepost i hele Danmark med<br>track&trace og forsikring | ×        | ×             | <b>4</b> 3 | 🖋 Edit 🔻    |

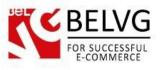

### SwipBox supports the following parcels dimensions:

SWIPBOX\_SMALL

40 x 10 x 60

**SWIPBOX\_MEDIUM** 40 x 20 x 60

### SWIPBOX\_LARGE

40 x 40 x 60

| Go to <b>Product Edit Page -</b> | Shipping to set products' | dimensions. |
|----------------------------------|---------------------------|-------------|
|----------------------------------|---------------------------|-------------|

| Information   | SHIPPING                                     |                               |                                |                     |                 |  |
|---------------|----------------------------------------------|-------------------------------|--------------------------------|---------------------|-----------------|--|
| Prices        | Package width                                | in 0.000000                   |                                |                     |                 |  |
| SEO           | Package height                               | in 0.000000                   |                                |                     |                 |  |
| Associations  | Package depth                                | in 0.000000                   |                                | et product d        | limensions      |  |
| Shipping      | Package weight                               |                               | 2                              | <i>ee produce a</i> |                 |  |
| Combinations  |                                              | ,                             |                                |                     |                 |  |
| Quantities    | Additional shipping fees (for a single item) | \$ 0.00                       |                                |                     |                 |  |
| Images        | Carriers                                     | Available carriers            |                                | Selected carriers   |                 |  |
| Features      |                                              | My carrier<br>Pickup at store |                                | <b>A</b>            |                 |  |
| Customization |                                              | Freight Company<br>SwipBox    |                                |                     |                 |  |
| Attachments   |                                              | Add                           | <b>&gt;</b>                    |                     | <b>←</b> Remove |  |
| Suppliers     |                                              | •                             | hen all the carriers will be a |                     |                 |  |

Now the module is ready to work.

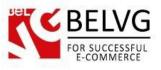

### 4. How to use

Let's see how the extension looks on the frontend.

When the customer goes to the checkout page he will see SwipBox in the list of shipping methods.

|               |                                                         | SwipBox added to the list                                             |
|---------------|---------------------------------------------------------|-----------------------------------------------------------------------|
| hoose a shipp | ning option for this address: My address                | SwipBox added to the list<br>of shipping methods to the checkout page |
| 0             | Pickup at store Pickup at store The best price and spee | d Free                                                                |
| •             | My carrier Delivery next day!                           | \$7.00 (tax excl.)                                                    |
| •             | Freight Company Depends on the freight company [1-2 of  | days] \$25.00 (tax excl.)                                             |

When selecting this method customer will see his favorite SwipBox hotspots if he already used this service otherwise hi will see the nearest hotspots to the address indicated in **Find nearest station section**.

Clicking on a hotspot will bring up a pop-up with the exact address.

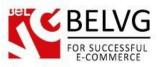

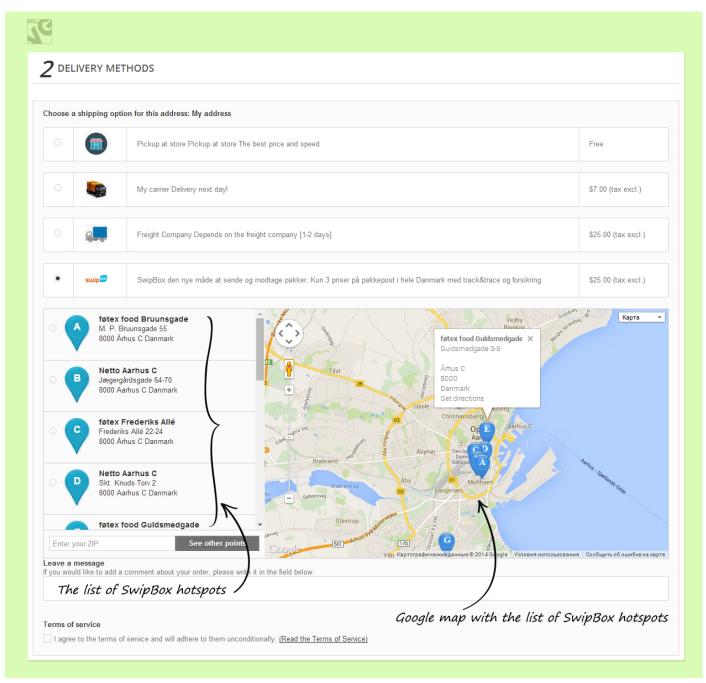

Once the customer completes the order, the information about the selected hotspot will also be available in the admin panel under **Orders – Orders** 

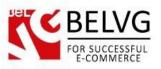

| ORDERS<br>Order MWFE                                                                    | WPNF from Alexander Simonchik                                                                                                    | Recommended Modul               |
|-----------------------------------------------------------------------------------------|----------------------------------------------------------------------------------------------------|---------------------------------|
| Date 07/08/2                                                                            | 14 Total \$96.38                                                                                                    | es Products                     |
| SWIPBOX DELIVERY Station ID 1070                                                        | Printed Dress - Color : Orange,<br>Size : S - SWIPBOX_MEDIUM                                                                                                    | 16 Карта                        |
| Station Name<br>Netto København V<br>Address 1<br>Mathæusgade 46<br>City<br>København V | 40.00 x 20.00 x 60.00 (w x h x l)<br>Printed Summer Dress - Color<br>: Yellow, Size : 5 -<br>SWIPBOX_SMALL<br>0.00 x 0.00 (w 0.00 (w x h x l))<br>Printed Chilfon Dress - Color :                                                                                                    | Hëppe6po<br>Nørrebro            |
| Zip<br>1666<br>Satellite Code<br>21                                                     | Yellow, Size : S -<br>SWIPBOX_LARGE         Glostrup         Radovre           40.00 x 40.00 x 60.00 (w x h x l)         156         21         Albertslund         C1                                                                                                    | Barbibio<br>Valby<br>Amager Øst |
| Latitude<br>55.66973010<br>Longitude<br>12.54751590                                     | SWIPBOX_SMALL<br>40 × 10 × 60<br>SWIPBOX_MEDIUM<br>40 × 20 × 60<br>SWIPBOX_MEDIUM<br>40 × 20 × 60<br>SWIPBOX_LARGE<br>40 × 40 × 60<br>SWIPBOX_MEDIUM<br>40 × 10 × 10 × 10<br>SWIPBOX_MEDIUM<br>40 × 10 × 10 × 10<br>SWIPBOX_MEDIUM<br>40 × 10 × 10 × 10<br>SWIPBOX_MEDIUM<br>40 × 10 × 10 × 10<br>SWIPBOX_MEDIUM<br>40 × 10 × 10 × 10<br>SWIPBOX_MEDIUM<br>40 × 10 × 10 × 10<br>SWIPBOX_MEDIUM<br>40 × 10 × 10 × 10<br>SWIPBOX_MEDIUM<br>40 × 10 × 10 × 10<br>SWIPBOX_MEDIUM<br>40 × 10 × 10 × 10<br>SWIPBOX_MEDIUM<br>40 × 10 × 10 × 10<br>SWIPBOX_MEDIUM<br>40 × 10 × 10 × 10<br>SWIPBOX_MEDIUM<br>40 × 10 × 10 × 10<br>SWIPBOX_MEDIUM<br>40 × 10 × 10 × 10<br>SWIPBOX_MEDIUM<br>40 × 10 × 10 × 10<br>SWIPBOX_MEDIUM<br>40 × 10 × 10<br>SWIPBOX_MEDIUM<br>40 × 10 × 10 | Amager Vest Kastrup Cans TXO    |

Do you have questions about extension configurations?

Contact us and we will help you in a moment.

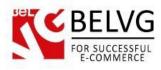

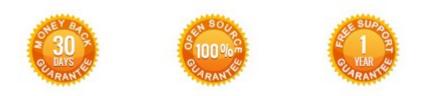

Our Office: M.Bogdanovicha 130, Minsk, Belarus

We look forward to your feedback. Comments, opinions and suggestions are largely appreciated. Read our **blog** and follow us on Facebook, Twitter, Google+ and LinkedIn to know BeIVG latest news, analytics and discount offers. See you online!

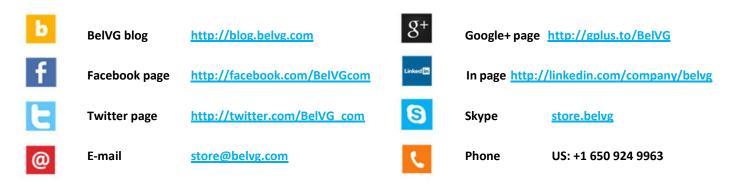